# **Stopwatch** Lesson 6

## **Description**

Correctly display the elapsed time in minutes, seconds, and tenths of a second.

#### Learning Outcomes

- Analyze programming bugs and discover solutions to program flaws.
- Apply mathematical operations on floating point numbers to extract desired values, such as time components.
- Apply Swift type conversion to convert numeric types.
- Apply string formatting to satisfy user interface requirements.

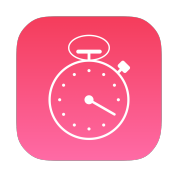

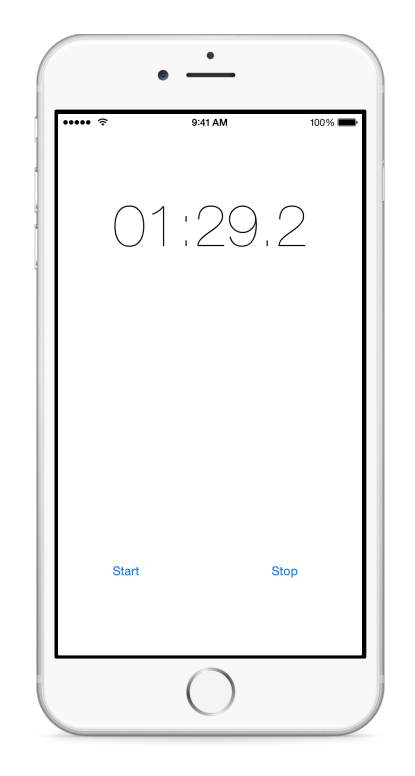

### **Vocabulary**

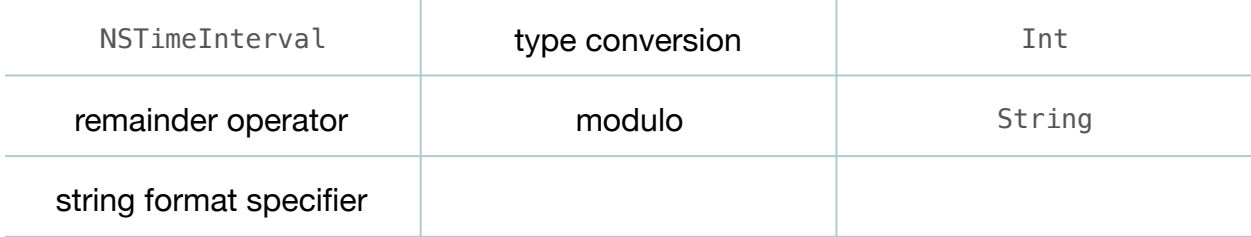

#### **Materials**

• **Stopwatch Lesson 6** Xcode project

### **Opening**

Now that the label is updating, how can we display the elapsed time in minutes, seconds and tenths of a second?

## Agenda

- Discuss the need to display the elapsed time at tenth of a second intervals.
- Update the NSTimer instantiation, using 0.1 as the time interval.

NSTimer.scheduledTimerWithTimeInterval(0.1 ...

- Discuss the need to display the elapsed time in minutes, seconds and tenths of a second.
- Using the Xcode Documentation and API Reference (**⇧⌘0**), explore the NSDateComponentsFormatter stringFromTimeInterval: method.
- Discuss how the stringFromTimeInterval: method does not provide formatting for tenths of a second.
- Using the Xcode Documentation and API Reference (**⇧⌘0**), explore the String Format Specifiers guide.
- Improve updateElapsedTimeLabel: to assign an appropriately formatted String to the elapsedTimeLabel text property.

```
func updateElapsedTimeLabel(timer: NSTimer) {
   print("updating...")
    if stopwatch.isRunning {
       let minutes = Int(stopwatch.elapsedTime / 60)
      let seconds = Int(stopwatch.elapsedTime % 60)let tenthsOfSecond = Int(stopwatch.elapsedTime * 10 * 10) elapsedTimeLabel.text = String(format:"%02d:%02d.%d",
          minutes, seconds, tenthsOfSecond)
    } else {
      timer.invalidate()
   }
}
```
- Discuss the use of the remainder operator  $(*)$ , the type conversion to  $Int$ , and the String format specifiers.
- Run the app (**⌘R**), tap the Start button, and observe the elapsed time.

### **Closing**

Although the basic functionality is complete, there are subtle problems with our app. How many problems can you identify?

#### Modifications and Extensions

- Explore the CustomStringConvertible protocol and its description read-only property. Have the Stopwatch model adopt CustomStringConvertible, such that it returns a String representing the elapsed time.
- Explore the NSDateComponents class and use one to extract the time components of the Stopwatch elapsedTime.
- Explore the NSDateComponentsFormatter and manipulate elapsedTime to enable the use of an NSDateComponentsFormatter.

#### **Resources**

[Start Developing iOS Apps Today: Finding Information https://developer.apple.com/](https://developer.apple.com/library/ios/referencelibrary/GettingStarted/RoadMapiOS/FindingInformation.html) library/ios/referencelibrary/GettingStarted/RoadMapiOS/FindingInformation.html

[NSDateComponentsFormatter Class Reference https://developer.apple.com/library/](https://developer.apple.com/library/ios/documentation/Foundation/Reference/NSDateComponentsFormatter_class/index.html) ios/documentation/Foundation/Reference/NSDateComponentsFormatter\_class/ index.html

[The Swift Programming Language: Remainder Operator https://developer.apple.com/](https://developer.apple.com/library/ios/documentation/Swift/Conceptual/Swift_Programming_Language/BasicOperators.html#//apple_ref/doc/uid/TP40014097-CH6-ID64) library/ios/documentation/Swift/Conceptual/Swift\_Programming\_Language/ BasicOperators.html#//apple\_ref/doc/uid/TP40014097-CH6-ID64

The Swift Programming Language: Numeric Type Conversion https:// developer.apple.com/library/ios/documentation/Swift/Conceptual/ Swift Programming Language/TheBasics.html#//apple\_ref/doc/uid/TP40014097-CH5-ID324

[Swift Standard Library Reference: String https://developer.apple.com/library/ios/](https://developer.apple.com/library/ios/documentation/General/Reference/SwiftStandardLibraryReference/) documentation/General/Reference/SwiftStandardLibraryReference/

String Programming Guide: String Format Specifiers https://developer.apple.com/ [library/ios/documentation/Cocoa/Conceptual/Strings/Articles/formatSpecifiers.html](https://developer.apple.com/library/ios/documentation/Cocoa/Conceptual/Strings/Articles/formatSpecifiers.html)